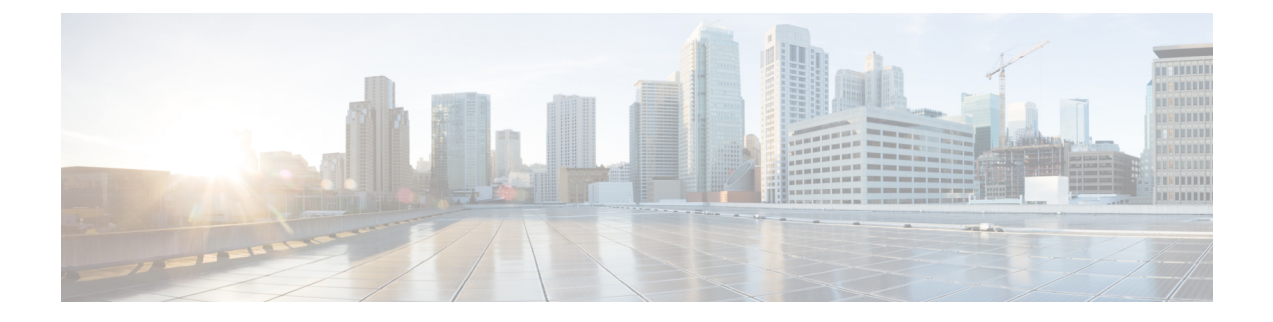

# セルラー **IPv6** アドレス

この章では、IPv6 アドレスの概要と、Cisco 4000 シリーズ ISR でセルラー IPv6 アドレスを設 定する方法について説明します。

この章は、次の項で構成されています。

• セルラー IPv6 アドレス (1 ページ)

# セルラー **IPv6** アドレス

IPv6 アドレスは、x:x:x:x:x:x:x:x のようにコロン(:)で区切られた一連の 16 ビットの 16 進 フィールドで表されます。次に、IPv6 アドレスの例を 2 つ示します。

- 2001:CDBA:0000:0000:0000:0000:3257:9652
- 2001:CDBA::3257:9652 (ゼロは省略可能)

IPv6 アドレスには通常、連続する 16 進数のゼロのフィールドが含まれています。IPv6 アドレ スの先頭、中間、または末尾にある連続した16進数のゼロのフィールドを圧縮するために、2 つのコロン(::)が使用されることがあります(このコロンは連続した16進数のゼロのフィー ルドを表します)。次の表に、圧縮された IPv6 アドレスの形式を示します。

IPv6 アドレス プレフィックスは、ipv6-prefix/prefix-length の形式で、アドレス空間全体のビッ ト連続ブロックを表すために使用できます。ipv6-prefixは、RFC2373に記載された形式で指定 する必要があります。この形式では、アドレスは、16進数値を16ビット単位でコロンで区切っ て指定します。プレフィックス長は、アドレスの高次の連続ビットのうち、何個がプレフィッ クス(アドレスのネットワーク部分)を構成しているかを指定する10進数値です。たとえば、 2001:cdba::3257:9652 /64 は有効な IPv6 プレフィックスです。

# **IPv6** ユニキャスト ルーティング

IPv6ユニキャストアドレスは、単一ノード上の単一インターフェイスの識別子です。ユニキャ スト アドレスに送信されたパケットは、そのアドレスが示すインターフェイスに配信されま す。

Cisco 4000 シリーズ ISR は、次のアドレスタイプをサポートしています。

- リンクロックアドレス (2 ページ)
- グローバル アドレス (2 ページ)

# リンクロックアドレス

リンクローカル アドレスは、リンクローカル プレフィックス FE80::/10 (1111 1110 10) と変更 された EUI-64 形式のインターフェイス識別子を使用するすべてのインターフェイスを自動的 に設定できる IPv6 ユニキャスト アドレスです。IPv6 アドレスが有効になっている場合、リン クローカル アドレスはセルラーイ ンターフェイスで自動的に設定されます。

データ コールが確立されると、セルラー インターフェイスのリンクローカル アドレスは、ホ ストによって生成されたリンクローカル アドレス(リンクローカル プレフィックス FF80::/10 (1111 1110 10) と USB ハードウェア アドレスから自動生成されたインターフェイス識別子で構 成)で更新されます。次の図は、以下のリンク ローカル アドレスの構造を示しています。

## グローバル アドレス

グローバル IPv6 ユニキャスト アドレスは、グローバル ルーティング プレフィックス、サブ ネットID、およびインターフェイスIDで定義されます。ルーティングプレフィックスはPGW から取得されます。インターフェイス識別子は、修正された EUI-64 形式のインターフェイス 識別子を使用して、USB ハードウェア アドレスから自動的に生成されます。ルータのリロー ド後に、USB ハードウェア アドレスが変更されます。

### セルラー **IPv6** アドレスの設定

セルラー IPv6 アドレスを設定するには、次の手順を実行します。

#### 手順の概要

- **1. configure terminal**
- **2. interface Cellular** {**type**|**number**}
- **3.** ip address negotiated
- **4.** encapsulation slip
- **5.** load-interval*seonds*
- **6.** dialer in-band
- **7.** dialer idle-timeout *seonds*
- **8.** dialer string **string**
- **9.** dialer-group**group-number**
- **10.** no peer default ip address
- **11.** ipv6 address autoconfig
- **12.** async mode interactive
- **13.** routing dynamic
- **14. dialer-listdialer-groupprotocolprotocol-name** {**permit** |deny|**list** |*access-list-number* | *access-group* }
- **15. ipv6 route** *ipv6-prefix/prefix-length 128*
- **16. End**

#### 手順の詳細

 $\mathbf I$ 

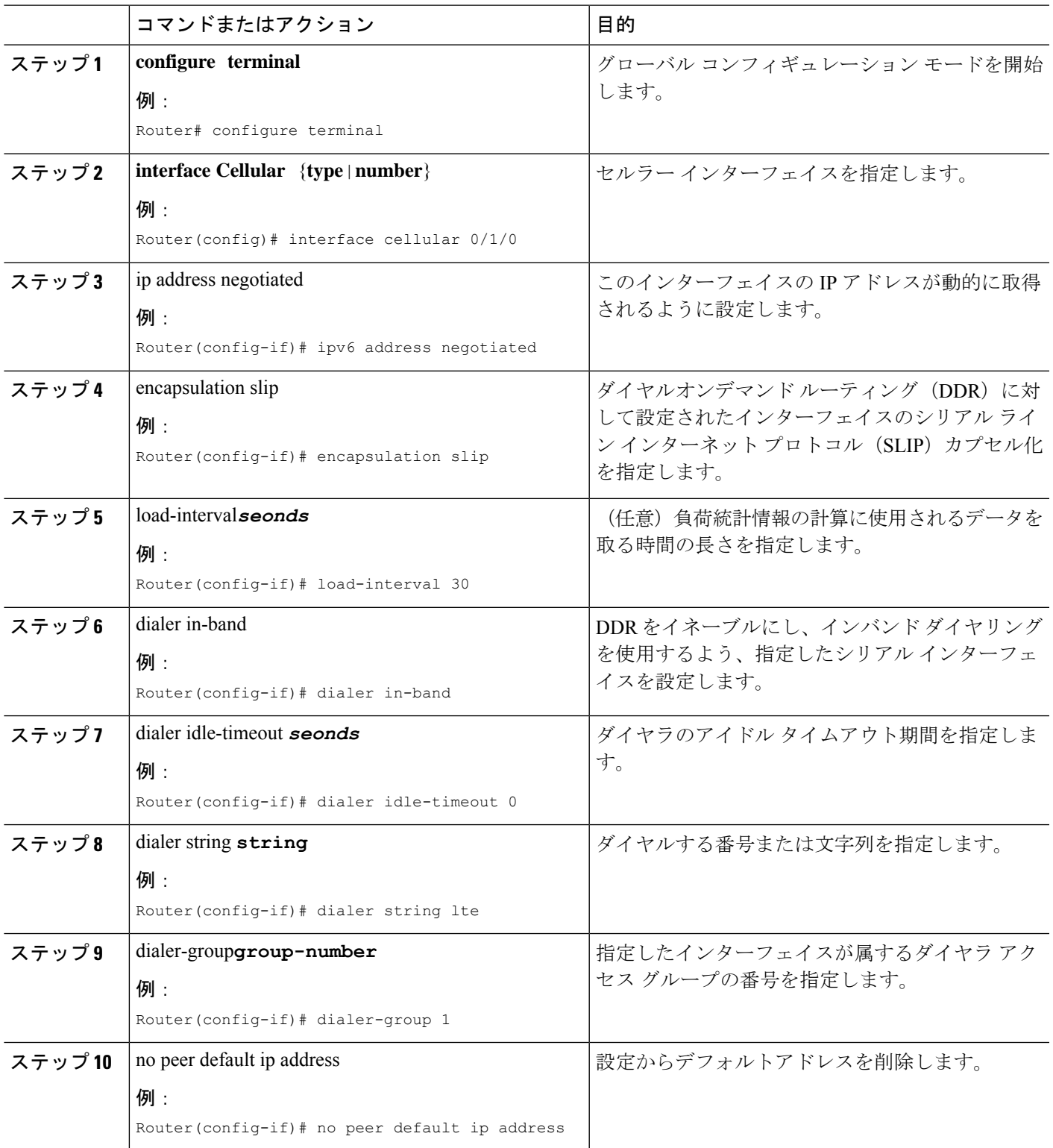

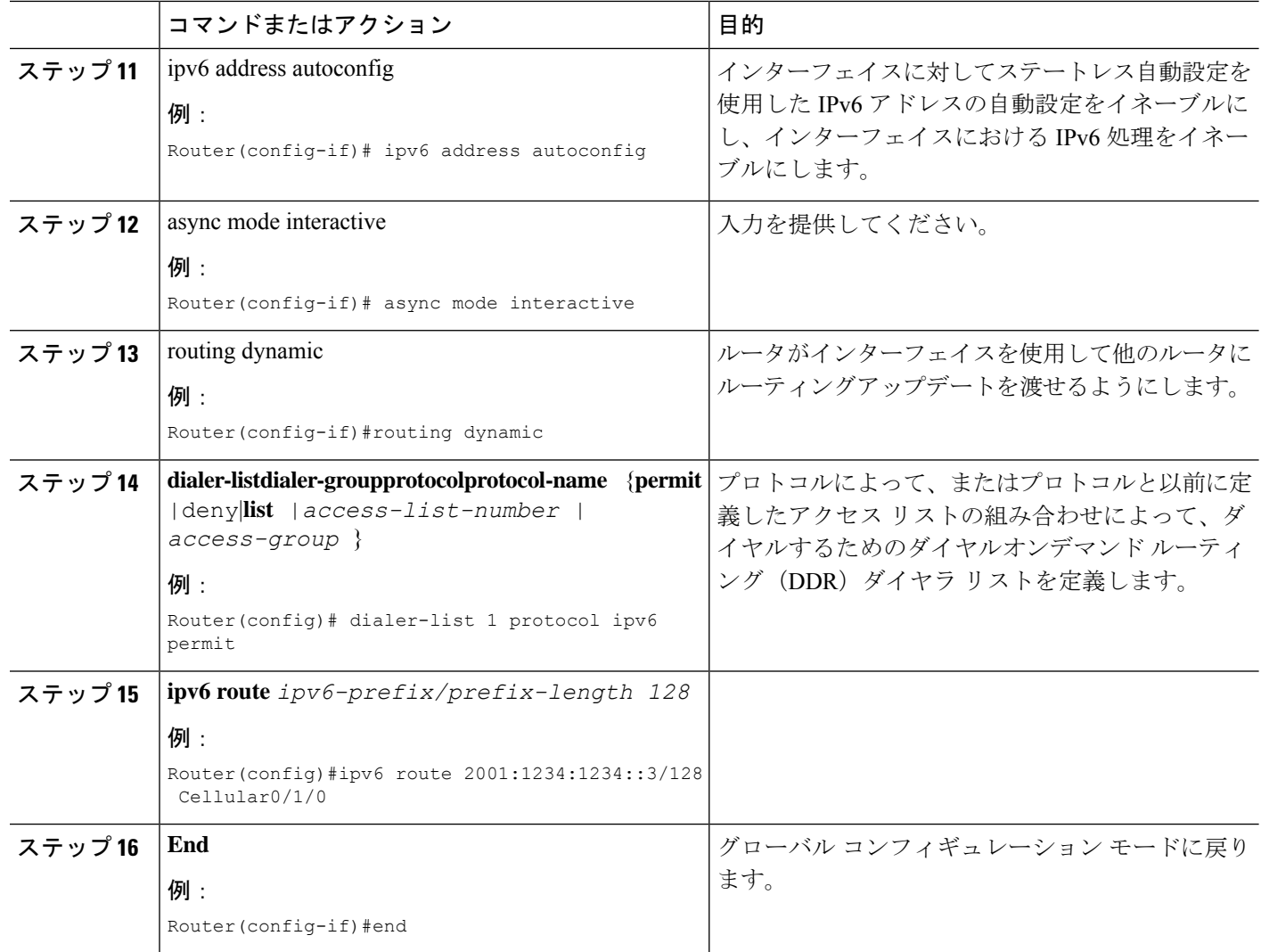

### 例

次の例は、セルラー IPv6 の設定を示しています。

```
Router(config)# interface Cellular0/0/0
ip address negotiated
encapsulation slip
load-interval 30
dialer in-band
dialer idle-timeout 0
dialer string lte
dialer-group 1
no peer default ip address
ipv6 address autoconfig
async mode interactive
routing dynamic
!
interface Cellular0/1/0
ip address negotiated
encapsulation slip
```
load-interval 30 dialer in-band dialer idle-timeout 0 dialer string lte dialer-group 1 no peer default ip address ipv6 address autoconfig async mode interactive routing dynamic

dialer-list 1 protocol ipv6 permit ipv6 route 2001:1234:1234::/64 Cellular0/1/0 ipv6 route 2001:4321:4321::5/128 Cellular0/1/1

I

翻訳について

このドキュメントは、米国シスコ発行ドキュメントの参考和訳です。リンク情報につきましては 、日本語版掲載時点で、英語版にアップデートがあり、リンク先のページが移動/変更されている 場合がありますことをご了承ください。あくまでも参考和訳となりますので、正式な内容につい ては米国サイトのドキュメントを参照ください。